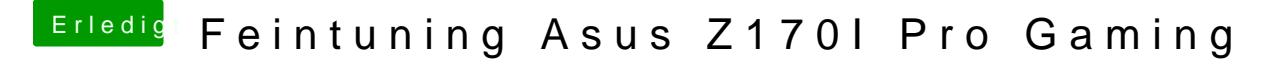

Beitrag von McRudolfo vom 19. Mai 2017, 14:05

In deiner config.plist ist NVidiaWeb nicht aktiviert und Inject Kext steht Yes hin! (System Parameters)